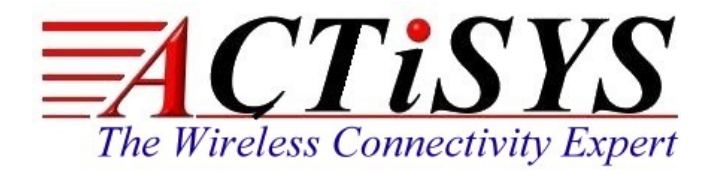

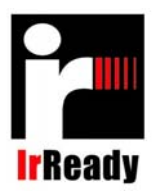

*921 Corporate Way, Fremont, CA 94539, USA Tel: +1-510 490-8024 Fax:+1-510-623-7268 Web: [http://www.actisys.com](http://www.actisys.com/) E-mail: [irda-info@actisys.com](mailto:irda-info@actisys.com)*

IrSimple™

## *ACT-IR9201*

### *Optical Power To Voltage Converter*

# *User's Manual*

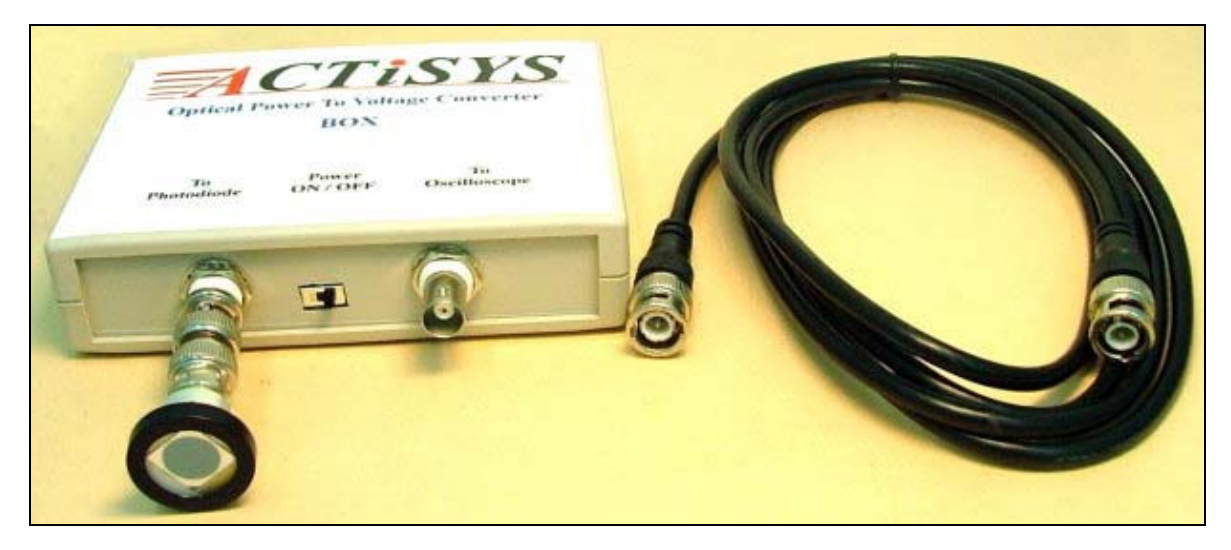

**May 17, 2011 Version 1.1.1.1** 

© **Copyright 2000-2011 ACTiSYS Corporation All Rights Reserved**

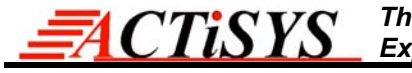

#### **TABLE OF CONTENTS**

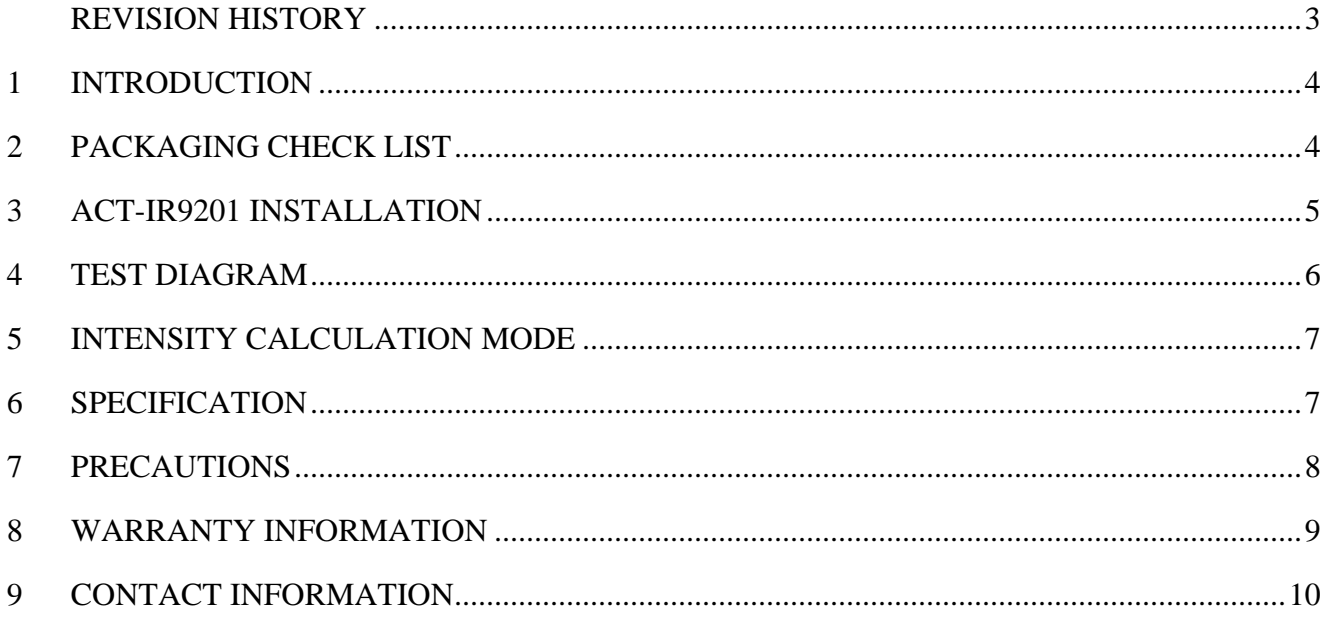

### **REVISION HISTORY**

<span id="page-2-0"></span>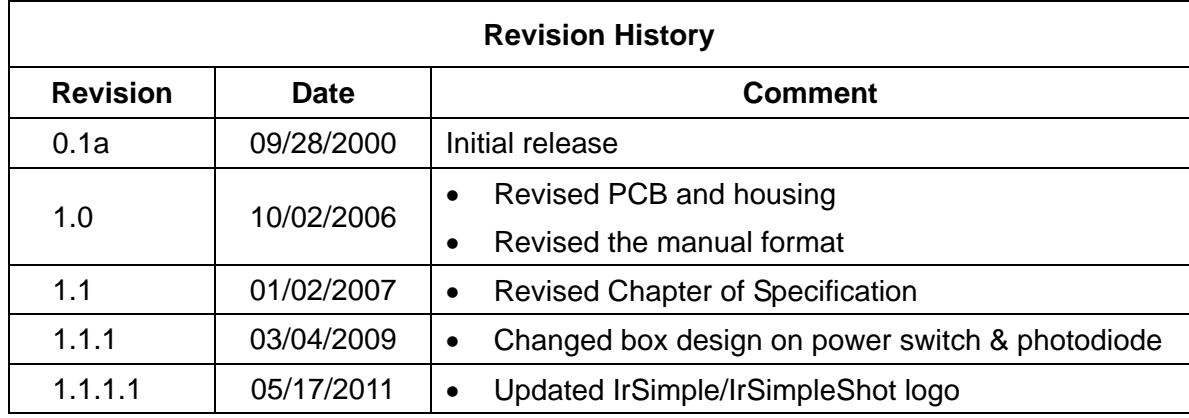

ACTiSYS reserves the right to make changes without further notice to any products herein to improve reliability, function or design. ACTiSYS does not assume any liability arising out of the application or use of any product or circuit described herein.

**All trademarks, logos, organization & company names and product model names are the properties**  of **their respective owners.**

<span id="page-3-0"></span>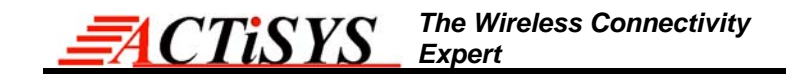

#### **1 INTRODUCTION**

ACT-IR9201 is an advanced Optical Power To Voltage Converter (OVC). It is designed to receive the serial port or FIR controller based FIR/SIR peripheral through the Oscilloscope. It is used to capture the IrDA® transmitter intensity and the high bandwidth of OVC.

#### **2 PACKAGING CHECK LIST**

The package includes:

- 1. ACT-IR9201 OVC BOX \* 1
- 2. BNC Cable \* 1
- 3. Double BNC male connector \* 1
- 4. UDT PIN 10D Photodiode \* 1
- 5. Battery 12V (GF-5, 23AE, VA23GA, MS21/MN21) \* 2
- 6. CD user's manual \* 1

<span id="page-4-0"></span>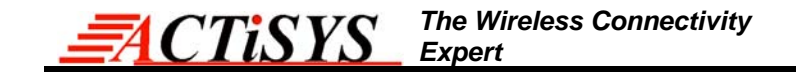

#### **3 ACT-IR9201 INSTALLATION**

Please follow below installation instruction to install ACT-IR9201.

1. This is ACT-IR9201 OVC BOX. (Optical Power To Voltage Converter)

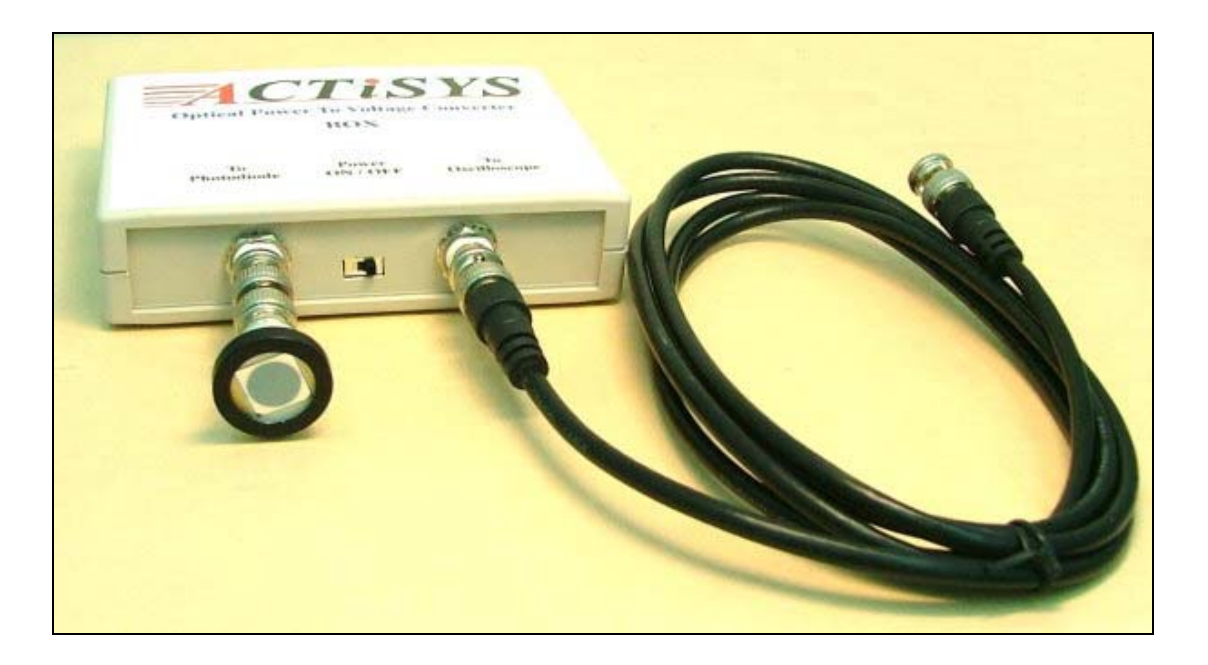

- 2. Connect the Double BNC male connector to OVC Box as shown on the picture and put the battery into the box.
- 3. Connect photodiode (UDT PIN 10D) to double BNC male connector.

**Note: DON'T touch the window of the photodiode.**

4. Connect BNC cable to the OVC BOX.

(Note: The other end of BNC cable link to Digital Oscilloscope and set probe to **1X**).

5. Turn ON the Oscilloscope and OVC BOX.

<span id="page-5-0"></span>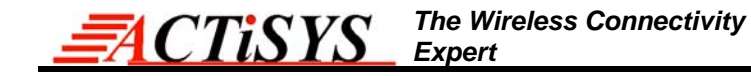

#### **4 TEST DIAGRAM**

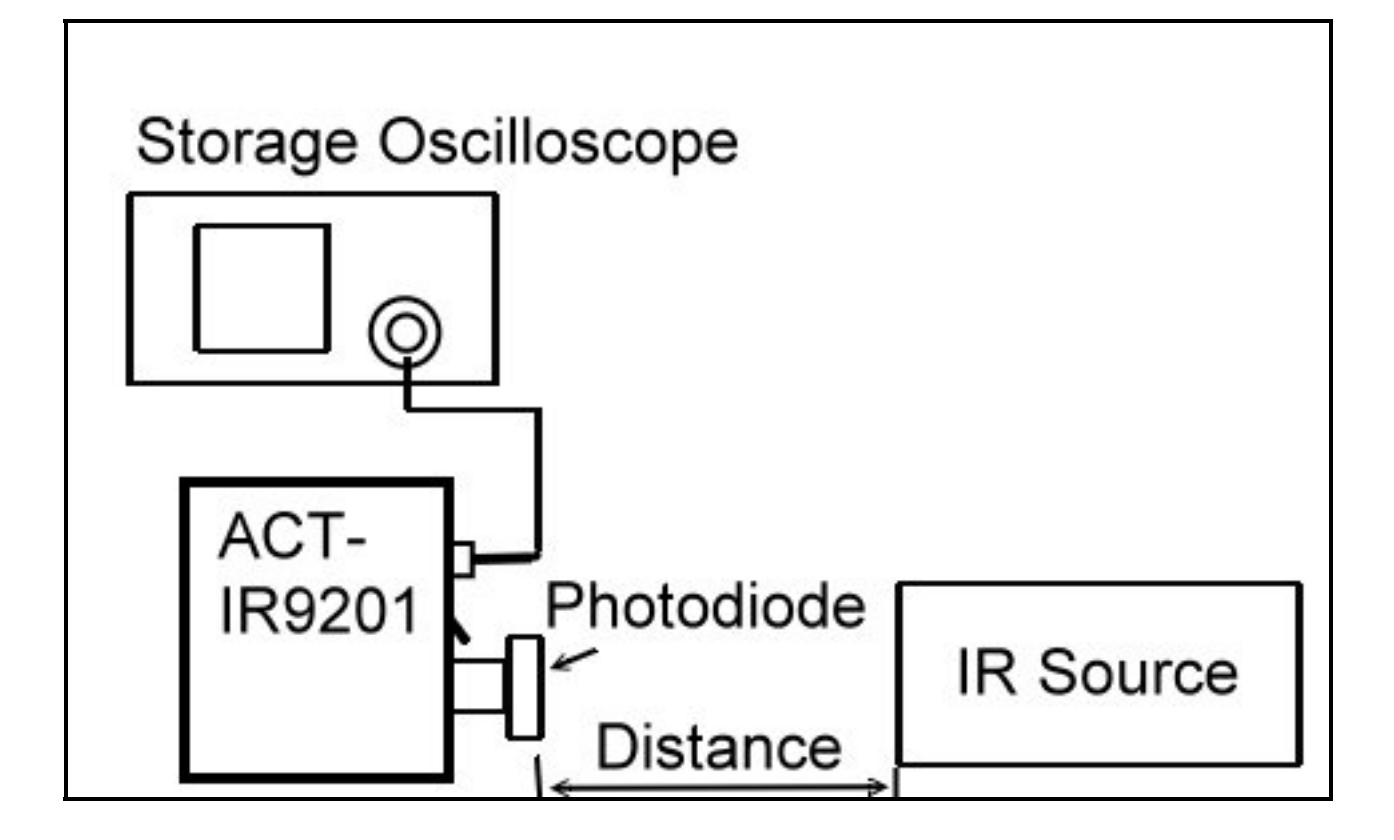

<span id="page-6-0"></span>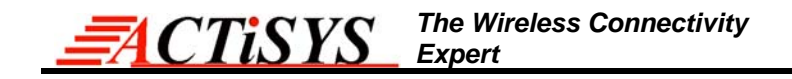

#### **5 INTENSITY CALCULATION MODE**

**Intensity = (Vo x Distance<sup>2</sup> ) / (Area x Responsivity x R1)** 

**Vo (volt) = VH - VL** (based on the waveform displayed on oscilloscope) **Distance (cm) =** distance between Photodiode and DUT (Device Under Test) **= 30cm** Area  $(cm)$  = area of Photodiode = about  $1cm<sup>2</sup>$ **Responsivity (A/W) = 0.6034 A/W** (the average responsivity over 850 through 900 nm) **R1 = 500 ohms** 

So Intensity can be expressed as :

Intensity = (Vo x 30<sup>2</sup>) / (1 x 0.6034 x 500) = Vo x 2.983 mW/sr

(Because the Area, Responsivity and R1 are all fixed values, the constant 2.983 will only be changed when distance has been changed from 30cm.)

#### **6 SPECIFICATION**

- **Power:** 9 V DC, 6F22DT battery
- Operating Temperature:  $0^{\circ}$ C to  $60^{\circ}$  C (32 $^{\circ}$  F to 140 $^{\circ}$  F)
- **Storage Temperature:**  $-20^{\circ}$  C to  $85^{\circ}$  C ( $-4^{\circ}$  F to  $185^{\circ}$  F)
- **Dimension:**

130mm(L) x 130mm(W) x 30.5mm(H), 5.12"(L) x 5.12"(W) x 1.20"(H)

• **Weight:** 

291 g (7.7 oz.)

#### <span id="page-7-0"></span>**7 PRECAUTIONS**

To ensure trouble-free operation, please observe the following precautions: Optical communications are easily affected by external light sources, weak batteries, transfer distance, transfer angle, etc. Any of these conditions may cause a data transfer failure, incomplete, missing or incorrect data. Make sure that the wireless interface is away from direct sunlight and other strong light source.

- Do not terminate arbitrarily during file transfer process between DUT and computers until finished. Otherwise DUT internal data integrity may be damaged, which is due to the violation of DUT's.
- $\bullet$  Do not expose the unit to moisture, as this will damage the internal circuitry.
- Do not expose the unit to extreme temperatures. It should not be placed in direct sunlight or in a closed vehicle. Neither should it be placed near heaters nor other heat sources.
- $\bullet$  Do not store the unit in a humid or dusty place.
- Use a soft, dry cloth to clean the unit. Do not use a wet cloth or any solvent.
- Do not drop the unit or handle the unit carelessly.

#### **CAUTION:**

- Never touch the pins of computer connection terminal. The internal circuits can be damaged by a static Electricity discharge. If this device requires any servicing, use only an ACTiSYS service dealer, an ACTiSYS approved service facility, or an ACTiSYS repair service.
- When exchanging data with host computer, be sure the appropriate serial communication port is available and is not in conflict with other peripheral device or software.

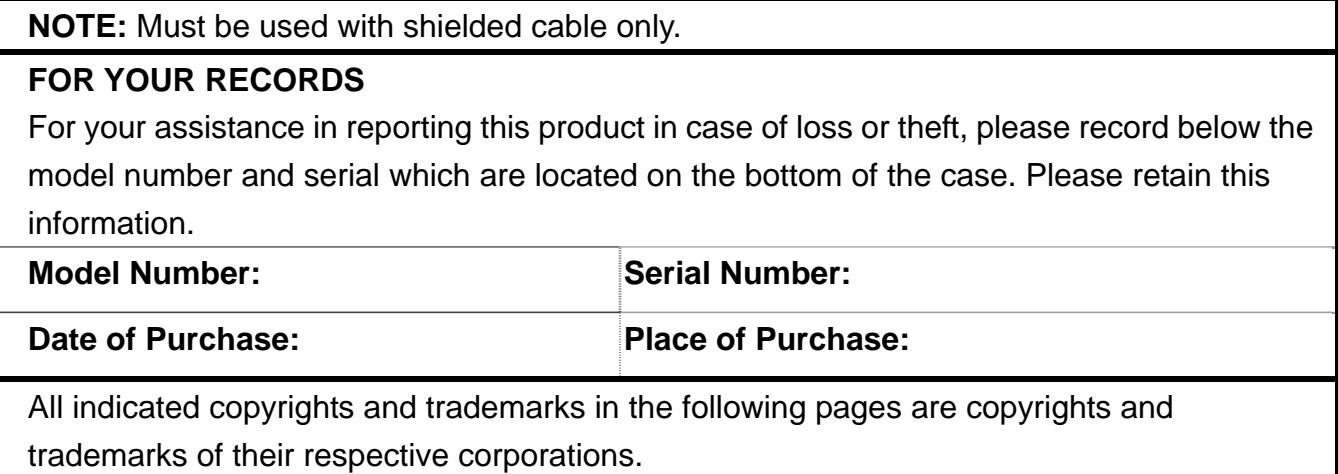

#### <span id="page-8-0"></span>**8 WARRANTY INFORMATION**

THE FOLLOWING WARRANTY GIVES YOU SPECIFIC LEGAL RIGHTS. YOU MAY ALSO HAVE OTHER RIGHTS WHICH VARY FROM STATE TO STATE.

ACTiSYS Corporation warrants the first consumer purchaser, for a period of one year from the date of purchase, that this Optical Power to Voltage Converter ("the Product") will be free from defective workmanship and materials, and agrees that it will, at its option, either repair the defect or replace the defective Product or part thereof at no charge to the purchaser for parts or for labor.

This warranty does not apply to any appearance items of the Product, any consumable items such as paper, ink ribbon, or batteries supplied with the Product, or to any equipment or any hardware, software, firmware, or peripheral other than the Product. This warranty does not apply to any Product the exterior of which has been damaged or defected, which has been subjected to misuse, abnormal service or handling, or which has been altered or modified in design, construction or interfacing. **Tampering With Label Voids Warranty**.

In order to enforce the rights under this limited warranty, the purchaser should mail, ship, or carry the Product, together with proof of purchase, to ACTiSYS.

The limited warranty described above is in addition to whatever implied warranties may be granted to purchasers by law. To the extent permitted by applicable law, ALL IMPLIED WARRANTIES INCLUDING THE WARRANTIES OF MERCHANT ABILITY AND FITNESS FOR USE ARE LIMITED TO A PERIOD OF ONE YEAR FROM THE DATE OF PURCHASE. Some states do not allow limitations on how long an implied warranty lasts, so the above limitation may not apply to you.

Neither the sales personnel of the seller nor any other person is authorized to make any warranties other than those described above, nor to extend the duration of any warranties beyond the time period described above on behalf of ACTiSYS Corporation.

The warranties described above shall be the sole and exclusive remedy available to the purchaser. Correction of defects, in the manner and for the period of time described above, shall constitute full satisfaction of all claims, whether based on contract, negligence, strict liability or otherwise. In no event shall ACTiSYS Corporation be liable, or in any way responsible, for any damages or defects in the Product which were caused by repairs or attempted repairs performed by anyone other than ACTiSYS technician. Nor shall ACTiSYS Corporation be liable or in any way responsible for any incidental or consequential economic or property damage. Some states do not allow the exclusion of incidental or consequential damages, so the above exclusion may not apply for you.

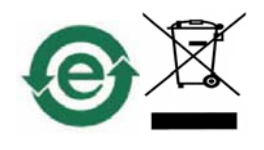

<span id="page-9-0"></span>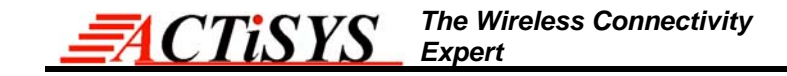

#### **9 CONTACT INFORMATION**

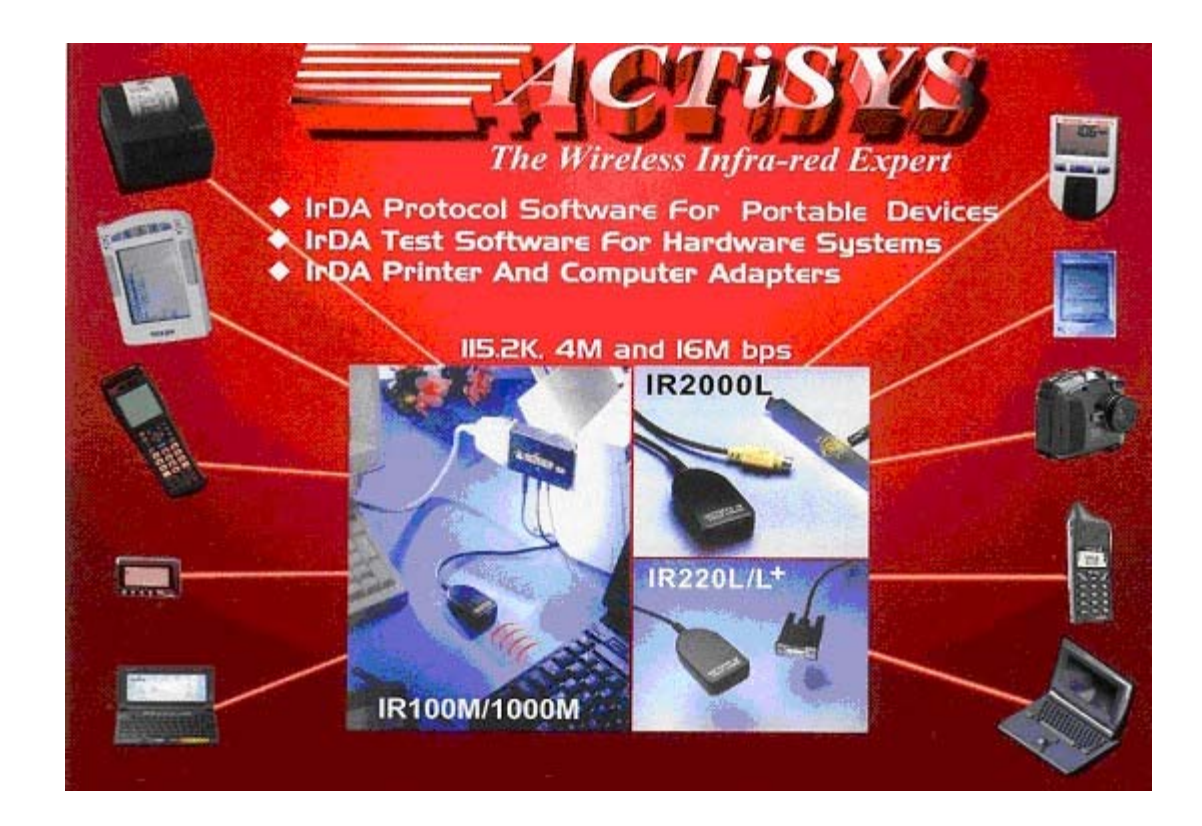

*ACTiSYS Corporation* 

*921 Corporate Way* 

*Fremont, CA 94539, USA* 

*TEL: +1-510-490-8024, FAX: +1-510-623-7268* 

*E-Mail: [irda-info@actisys.com](mailto:irda-info@actisys.com)*

*Web: [http://www.actisys.com](http://www.actisys.com/)*